## \*\*\*\*\*\*\*\*\*\*\*\*\*\*\*\*\*\*\*\*\*\*\*\*\*\*\*\*\*\*\*\*\*\*\*\*\*\*\*\*\*\*\*\*\*\*\*\*\*\*\*\*\*\*\*\*\*\*\*\*\*\*\*

 List of all files working with the MACRO LIBRARY MANAGERS MACROMGR.WK1, SMALLMGR.WK1, MACROMG3.WK3 and SMALLMG3.V Macros for Release 3  $\&$  up are marked with the number (3) Macros for Lotus 2.2  $\&$  up are marked with the number (2.2) \*\*\*\*\*\*\*\*\*\*\*\*\*\*\*\*\*\*\*\*\*\*\*\*\*\*\*\*\*\*\*\*\*\*\*\*\*\*\*\*\*\*\*\*\*\*\*\*\*\*\*\*\*\*\*\*\*\*\*\*\*\*\*

- NAME DESCRIPTION
- ---- -----------

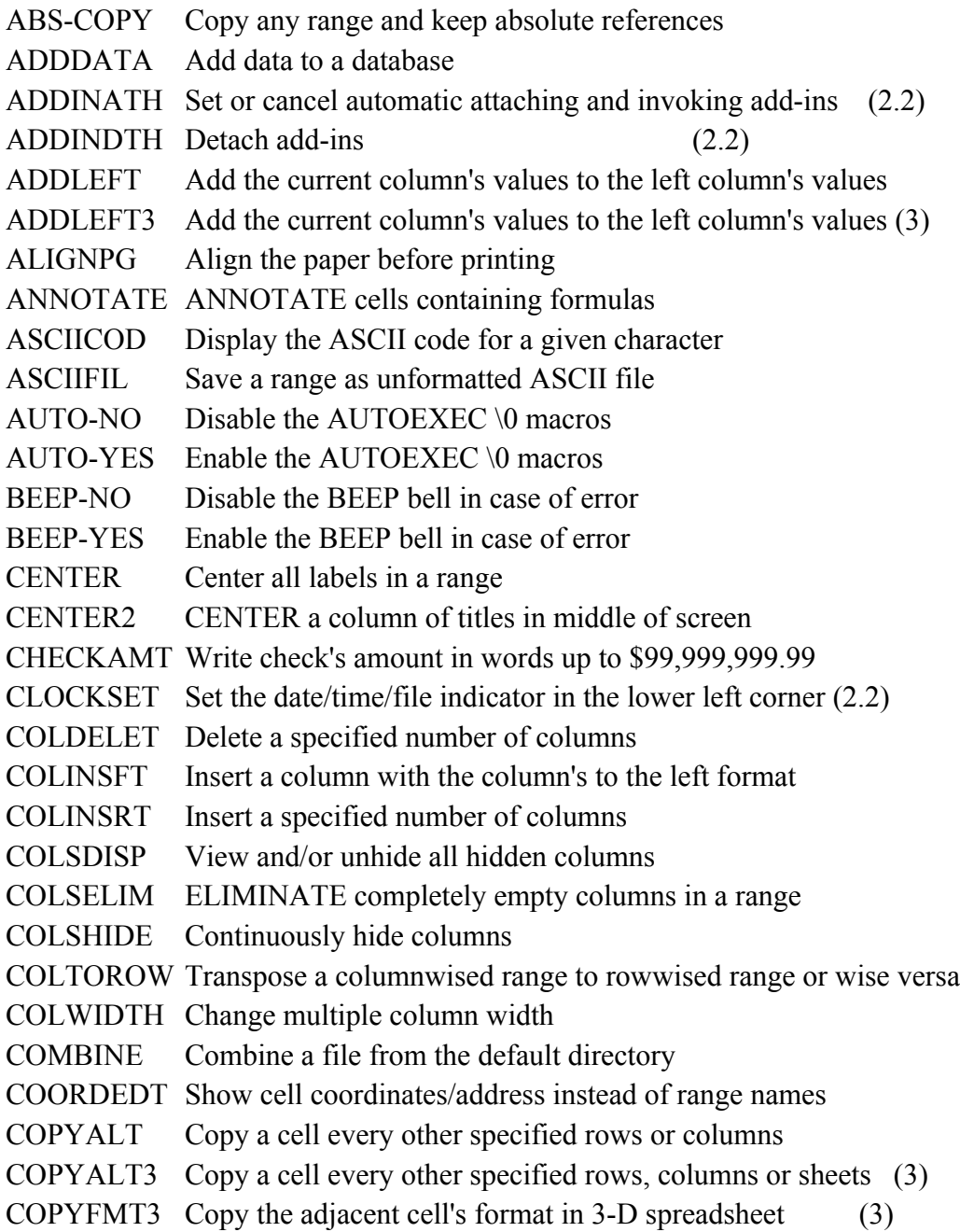

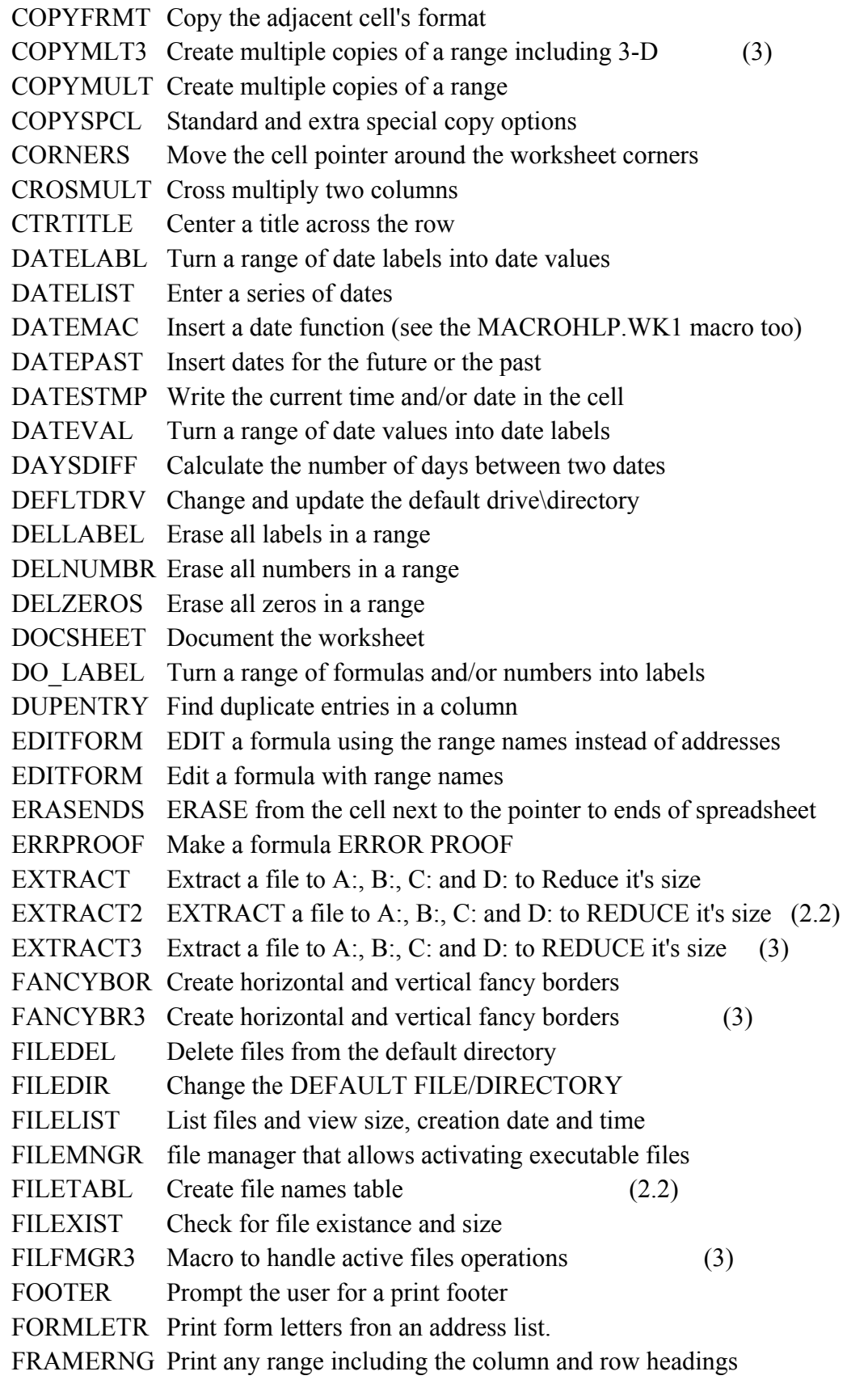

GOTOENDS Jump with the cellpointer to ends of rows, columns, sheets GOTORANG Jump to any range in the worksheet GRADES Grade students scores GRAPHDEL Delete named graphs GRAPHMAK Create a named graph GRAPHRST Delete (Reset) all named graph GRAPHTB3 Create graph names table (3) GRAPHTBL Create graph names table (2.2) GRAPHUSE Make a named graph the current graph GROUPGRA Assign all graph data ranges  $(X \text{ and } A-F)$  at one step  $(2.2)$ GROUPLBL Assign all graph data labels ( for A-F ) at one step (2.2) GROUPLGD Assign all graph legends (A-F) at one step (2.2) GRPHDLBL Assign all graph data labels (A-F) at one step GRPHGRUP Assign all graph data ranges (X and A-F) at one step GRPHLGND Assign all graph legends (A-F) at one step HEADER Prompt the user for a print header HIGHLIGT Highlight and un-highlight a range IMPORT Import a file from the default directory INDENT Indent all labels in a range a specified No. of spaces INVRTCL3 Invert a column of numbers or text (3) INVRTCOL Invert a column of numbers or text INVRTRNG Invert a range of numbers or text JMPSHET3 Jump to other SHEET and stay at the same screen position (3) JUMPCOL Jump to other column and stay at the same position on screen JUMPENDS JUMP to the ends of row, columns, sheets LABLMCRO Enter all data as labels (labels and numbers or combination) LEARN22 Start LEARN mode and range (2.2) LEFTALIN Left align all labels in a range LIBEDIT Edit and save a library macro (\*.MLB) (2.2) LIBLOAD Load a library macro  $(*.MLB)$  from the disk (2.2) LIBMAKE Create library macros (\*.MLB) from the (\*.WK1) macros (2.2) LIBMAKE2 Create library macros (\*.MLB) from a (\*.WK1) macro/file (2.2) LIBRMOVE Remove library macros (\*.MLB) from the memory (2.2) LINEADV Advance the printer paper one line LINKRANG Create a range of cell linking formulas (2.2) LINKRNG3 Create a range of cell linking formulas (3) LOAD\_MLB Load an MLB macros LOWRCASE Turn a range of labels into LOWERCASE form MACROHLP Continuously write keywords and formulas picked from display MAILLABL Print mailing labels from an address database

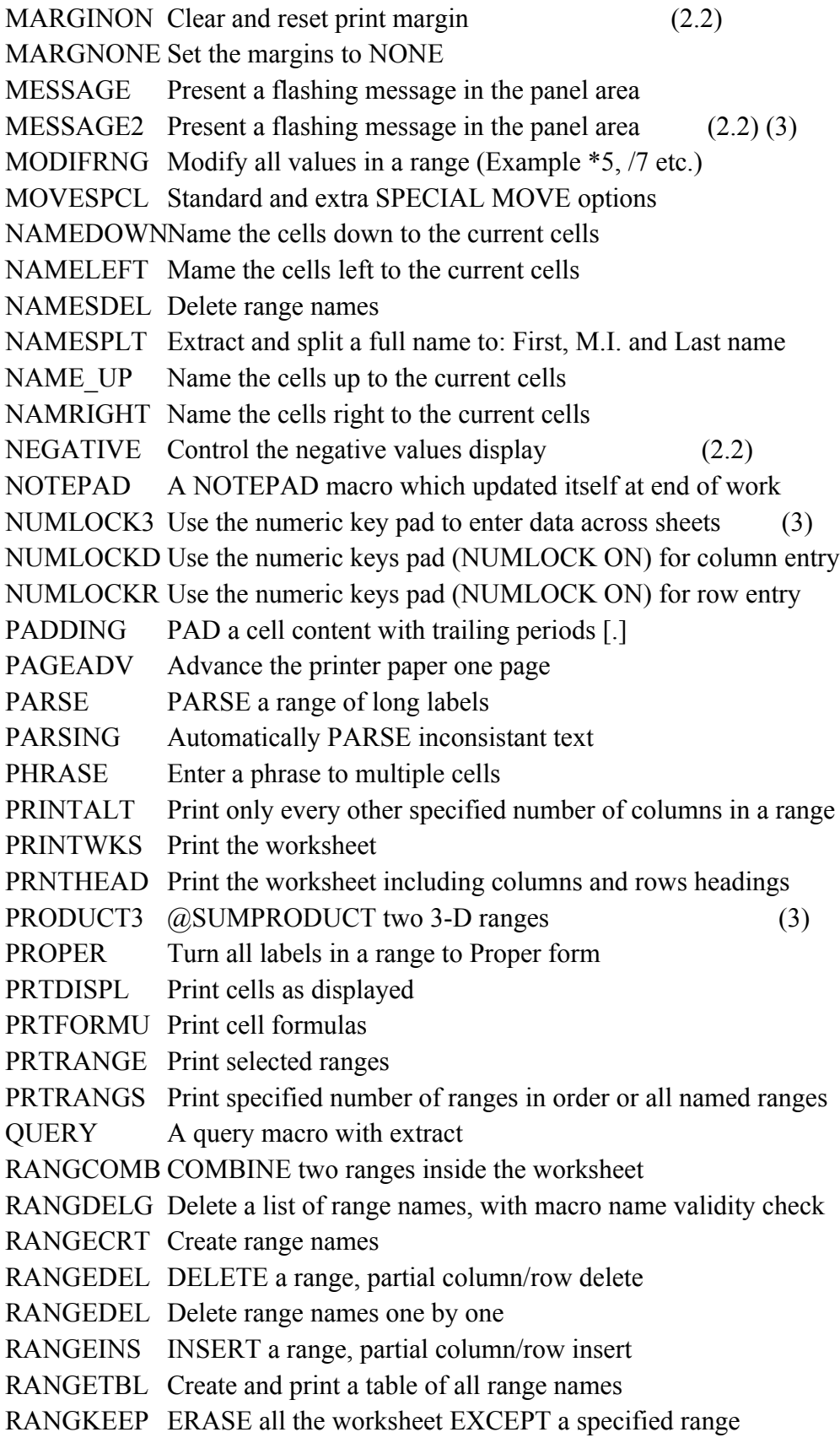

RANGSPRT Create and print a list of ranges picked from screen display RANGUNDL Underline a range, usually is used for underlining rows RANGWIDE Measure range width before printing RECLCRNG Recalc a range to reduce recalculation time RECORDER Record and execute keystrokes as they are typed REMOVMLB Remove MLB macros from memory RESTORE RESTORE all range names after issuing /RNR accidently RETRIEV2 Retrieve a file from the A:, B:, C: and D: drives RETRIEVE Retrieve a file from the default directory RIGHTALN Right align all labels in a range ROUNDVAL Round all values in a range ROWDELET Delete rows in a range containing 0 or empty cells ROWDELPR Delete rows even if the worksheet is protected ROWINSFT Insert a row with the row's above format ROWINSRT Insert a specified number of rows ROWPUSH Insert a duplicate of the row above ROWSDLET Delete a specified number of rows ROWSELIM Eliminate completely empty rows in a range RULER Insert a ruler for printing measurement RUNKEY2 RUN KEY like the one in symphony or 123 version 2.2 SAMEDAY Insert the same day for list of months (column or row) SAVEFIL2 SAVE A FILE with the current name or a new name  $(2.2)$ SAVEFILE Save a file with the current name or a new name SAVE A Save file with a new name to the A: drive SAVE  $A22$  Save file with a new name to the A: drive (2.2) SAVE B Save file with a new name to the B: drive SAVE B22 Save file with a new name to the B: drive  $(2.2)$ SCRHREPL A full featured Search & Replace macro SETIME22 Set the system time and date from within LOTUS 1-2-3 (2.2) SETTIME Set the system time and date from within LOTUS 1-2-3 SETTIME3 Set the system time and date (3) SETUPSTR Create a new global printing setup string SHEETS3 Macro to handle sheet operations (3) SHETDEL3 Continuously delete sheets in a 3-D worksheet (3) SIGNCHNG Change the sign of all numbers in a range SLIDESHO Create graphics slide show SORT1ASC Sort ascending by primary-key only SORT1DES Sort descending by primary-key only SORT2ASC Sort descending by primary-key and secondary key SORT2DES Sort descending by primary-key and secondary key

SORTKEYS Sort by multiple keys SQZCOLMN Squeeze a list of column entries (take out blank cells) SQZROW Squeeze a list of row entries (take out blank cells) STRIPSPC STRIP leading and trailing spaces from all strings SUBTOTAL Subtotal and grand total macro for a database item SUBTOTL3 Subtotal and grand total macro for a database item SUMUNDRA An automatic macro to sum and underline a column of numbers SUMUNDRS Semi-automatic macro to sum and underline a column of numbers SWITCH Switch range places TIMESTMP Write the current time in the cell TITLECLR Clear titles TITLESET Set titles ON TOPSCREN Move the current cell to the top of the screen TRANSPO2 Transpose a range and keep formulas references correctly TRANSPO3 Transpose a range and keep formulas references correctly (3) TRANSPOS Absolute transpose of a range that contains formula/numbers UNDERLIN Underline the current column to one character narrower UNDERLN2 UNDERLINE the current label UNDO-DIS Disable the UNDO feature (2.2) UNDO-ENB Enable the UNDO feature (2.2) UNINDENT Un-indent all labels in a range a specified number of spaces UNNAME Delete all range names in a specified range UN LABEL Turn a range of labels back to formulas and/or numbers UPERCASE Turn a range of labels to UPPERCASE form VALUEWKS Change all formulas in worksheet into values VALUFORM Turn a range of formulas to values VERIFY Verify range names existance VIEW@AVG View the range to be  $@$ AVGed, the range is highlighted VIEW@CNT View the range to be  $@$ COUNTed, the range is highlighted VIEW@MAXView the range to be  $@MAXed$ , the range is highlighted VIEW@MIN View the range to be  $\omega$ MINed, the range is highlighted VIEW@STD View the range to be  $@STDrd$ , the range is highlighted VIEW@SUM View the range to be  $@S$ UMmed, the range is highlighted VIEW@VAR View the range to be  $\omega$ VARianced, the range is highlighted WIDMATCH Adjust the column width to the length of the label in cell WIDTHRST Reset current column width to one more than entry width WIDTHRTS Reset the width of group of adjacent columns (2.2) WIDTHSET Change the width of group of adjacent columns (2.2) WORDPROC A WORD PROCESSOR macro with a full featured SEARCH & REPLACE ZEROBLNK Replace all blanks in a range with zeros

ZEROERR Replace all ERR or NA in a range with zeros ZEROLEAD Add zero leads to all numbers in the range @ABSCELL Calculate the @ABS of a value in a cell @ABSRANG Calculate the @ABS of all values in a range @ACOSCEL Calculate the @ACOS of a value in a cell  $@ACOSRNG$  Calculate the  $@ACOS$  of all values in a range  $@$ ASINCEL Calculate the  $@$ ASIN of a value in a cell  $@ASINRNG$  Calculate the  $@ASIN$  of all values in a range @ATANCEL Calculate the @ATAN of a value in a cell @ATANRNG Calculate the @ATAN of all values in a range @COSCELL Calculate the @COS of a value in a cell @COSRANG Calculate the @COS of all values in a range @EXPCELL Calculate the @EXP of a value in a cell @EXPRANG Calculate the @EXP of all values in a range  $@JNTCELL$  Calculate the  $@JNT$  of a value in a cell  $(a)$ INTRANG Calculate the  $(a)$ INT of all values in a range  $@LNCELL$  Calculate the  $@LN$  of a value in a cell @LNRANGE Calculate the @LN of all values in a range @LOGCELL Calculate the @LOG of a value in a cell @LOGRANG Calculate the @LOG of all values in a range @ROUNDCL @ROUND a value in a cell  $@$ ROUNDRG $@$ ROUND all values in a range  $@SINCELL$  Calculate the  $@SIN$  of a value in a cell  $@SINRANG$  Calculate the  $@SIN$  of all values in a range @SQRTCEL Calculate the @SQRT of a value in a cell @SQRTRNG Calculate the @SQRT of all values in a range @SUMCELS Sum multiple cells and stay where the formula is @SUMRNGS Sum MULTIPLE ranges  $@$ TANCELL Calculate the  $@$ TAN of a value in a cell  $@$ TANRANG Calculate the  $@$ TAN of all values in a range

 $VK3$